Документ подписан простой электронной подписью

Информация о владельце: Информация о владельце: МИНЕСТЕРСТВО <mark>НАУКИ И ВЫСШЕГО ОБРАЗОВАНИЯ РОССИЙСКОЙ ФЕДЕРАЦИИ</mark><br>ФИО: Шиломаева Ири<del>ые ДТЕРАЯВНО</del>Е ГОСУДАРСТВЕННОЕ АВТОНОМНОЕ ОБРАЗОВАТЕЛЬНОЕ УЧРЕЖДЕНИЕ ВЫСШЕГО ОБРАЗОВАНИЯ Должность: Директор филиала Дата подписания: 06.10.2023 17:05:35 **(МОСКОВСКИЙ ПОЛИТЕХ)** Уникальный программный ключ: выкальный протрании.<br>8b264d3408be5f4f2b4acb7cfae7e625f7b6d62e ий филиал Московского политехнического университета

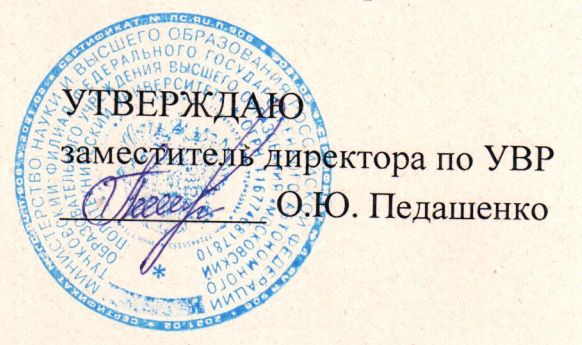

### РАБОЧАЯ ПРОГРАММА УЧЕБНОЙ ДИСЦИПЛИНЫ

### ЕН.02 «Информатика»

для специальности 23.02.07 «Техническое обслуживание и ремонт двигателей, систем и агрегатов автомобилей»

(заочная форма обучения)

**Тучково 2022 г.** 

#### **РЕЦЕНЗИЯ**

### на рабочую программу учебной дисциплины ЕН.02 Информатика

специальности 23.02.07 Техническое обслуживание и ремонт двигателей, систем и агрегатов автомобилей.

Программа составлена на основе Примерной образовательной программе по специальности.

Рабочая программа учебной дисциплины имеет четкую структуру и включает все необходимые элементы.

В паспорте рабочей программы учебной дисциплины составитель полно и точно описал возможности использования данной программы, требования к умениям и знаниям, которые соответствуют ФГОС.

Рабочая программа учебной дисциплины составлена логично, разделы выделены дидактически целесообразно. Последовательность тем, предлагаемых к изучению, направлена на качественное усвоение учебного материала. Виды самостоятельных работ позволяют обобщить и углубить изучаемый материал, и направлены на закрепление умения поиска, накопления и обработки информации.

Содержание программы учебной ДИСЦИПЛИНЫ предусматривает формирование перечисленных общих и профессиональных компетенций.

Содержание учебной программы, позволяет сделать вывод. **TTO** образовательное учреждение располагает материально-технической базой, отвечающей современным требованиям подготовки специалистов, обеспечивает проведение всех видов лабораторных работ и практических занятий. Перечень рекомендуемой основной и дополнительной литературы включает доступные источники, изданные в последнее время. Перечисленные Интернет-ресурсы актуальны и достоверны.

Составителем грамотно определены формы  $\overline{\mathbf{M}}$ методы контроля, используемые в процессе текущего и промежуточного контроля, в соответствии с требованиями ФГОС.

Основные показатели оценки результата позволяют диагностировать усвоение соответствующих знаний и умений.

Представленная программа учебной ДИСЦИПЛИНЫ «Информатика» содержательна, имеет практическую направленность, включает достаточное количество разнообразных элементов, направленных на развитие умственных, творческих способностей обучающихся.

В целом, программа учебной дисциплины достаточна для подготовки специалиста среднего звена по специальности.

Рецензент D.S. Hackereeck Le plensjalaseurs reeaterran receivo y ЕЛЬНЫХ Подпись **3ABEPAIO МЕТОДИСТ** C.C. THTOBA

Рабочая программа учебной дисциплины ЕН.02 «ИНФОРМАТИКА» разработана на основе Федерального государственного образовательного стандарта среднего профессионального образования (ФГОС СПО) по специальности 23.02.07 «Техническое обслуживание и ремонт двигателей, систем  $\overline{\mathbf{M}}$ агрегатов автомобилей», утверждённого Приказом Минобрнауки РФ **OT** 9 декабря 2016 г. No 1568 (зарегистрированного Министерством юстиции Российской Федерации 26 декабря 2016 г под номером 44946).

#### Организация-разработчик:

Тучковский филиал Московского политехнического университета

#### Разработчик:

Николаев Дмитрий Иванович преподаватель дисциплин общеобразовательного цикла

Рабочая программа учебной дисциплины рассмотрена и рекомендована к утверждению на заседании комиссии образовательной программы среднего специального образования.

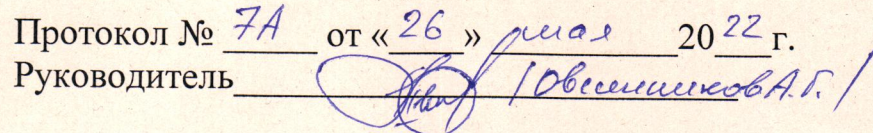

## **СОДЕРЖАНИЕ**

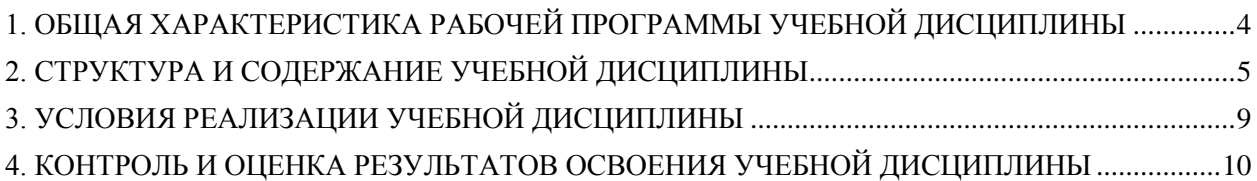

### <span id="page-4-0"></span>1. ОБЩАЯ ХАРАКТЕРИСТИКА РАБОЧЕЙ ПРОГРАММЫ УЧЕБНОЙ ДИСЦИПЛИНЫ

### 1.1. Место дисциплины в структуре основной профессиональной программы

Учебная дисциплина «Информатика» входит в математический и общий естественнонаучный цикл основной образовательной программы в соответствии с ФГОС СПО по специальности 23.02.07 «Техническое обслуживание и ремонт двигателей, систем и агрегатов автомобилей».

Особое значение дисциплина имеет при формировании и развитии OK 01, OK 04.

#### 1.2. Цель и планируемые результаты освоения дисциплины:

В рамках программы учебной дисциплины обучающимися осваиваются умения и знания

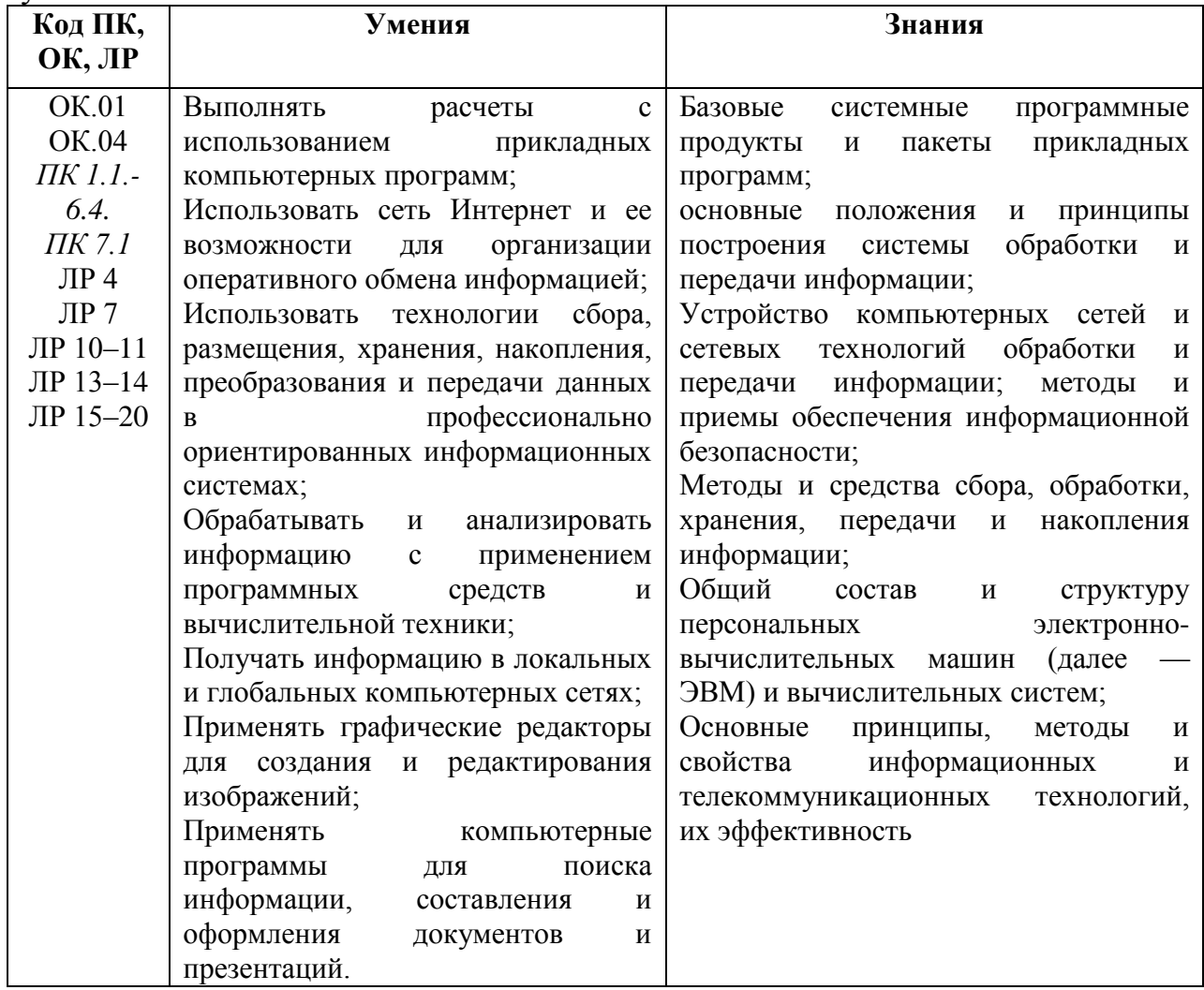

### <span id="page-5-0"></span>**2. СТРУКТУРА И СОДЕРЖАНИЕ УЧЕБНОЙ ДИСЦИПЛИНЫ**

### **2.1. Объём учебной дисциплины и виды учебной работы:**

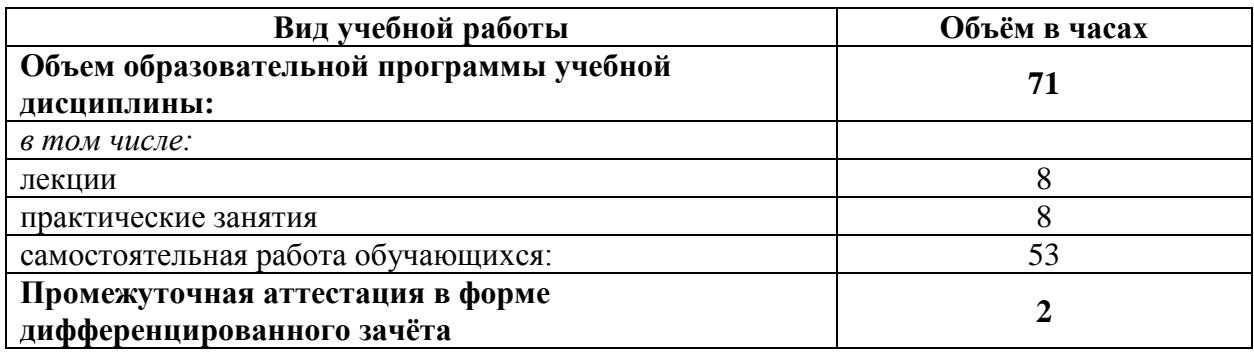

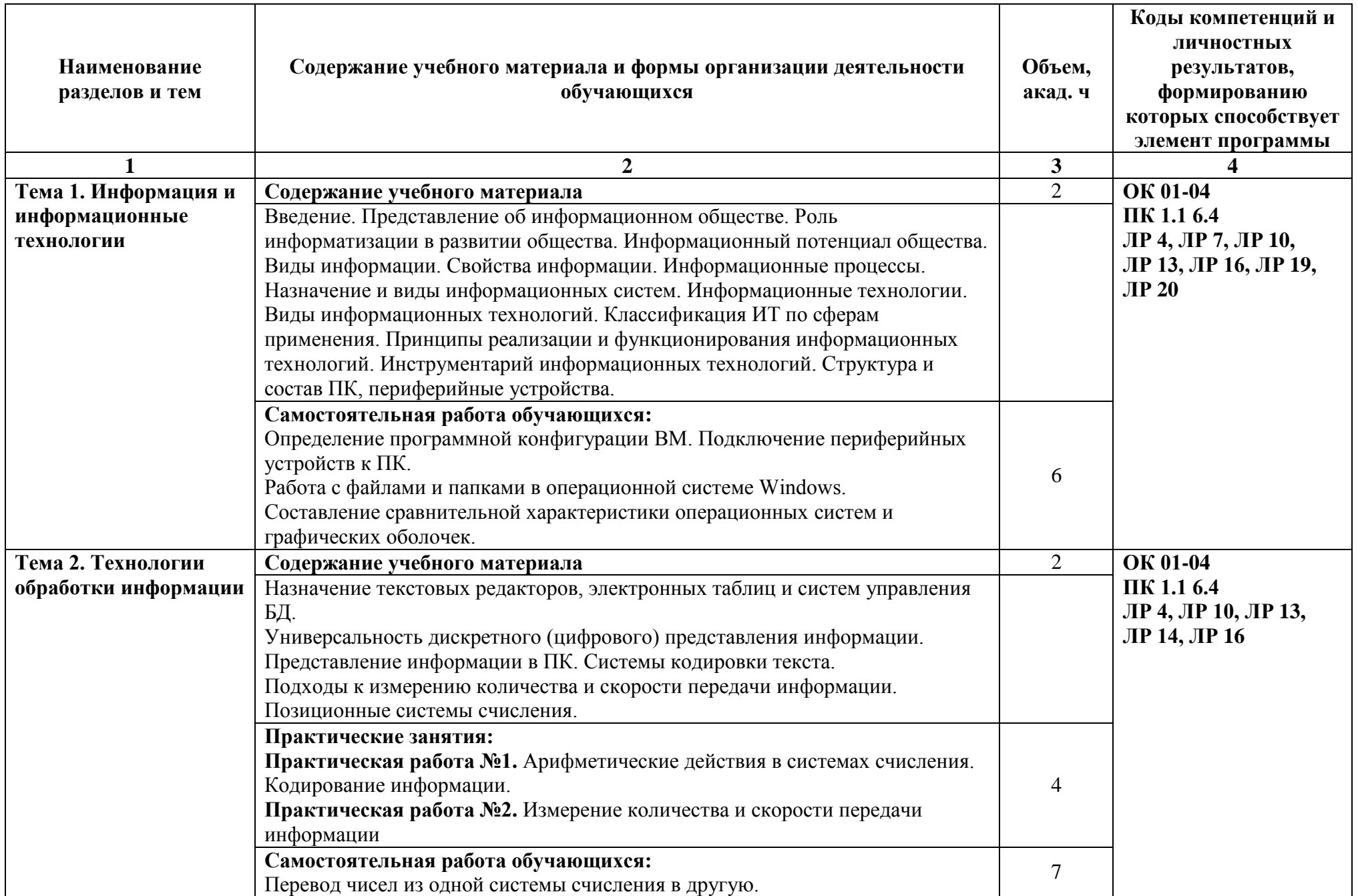

### **2.2. Тематический план и содержание учебной дисциплины**

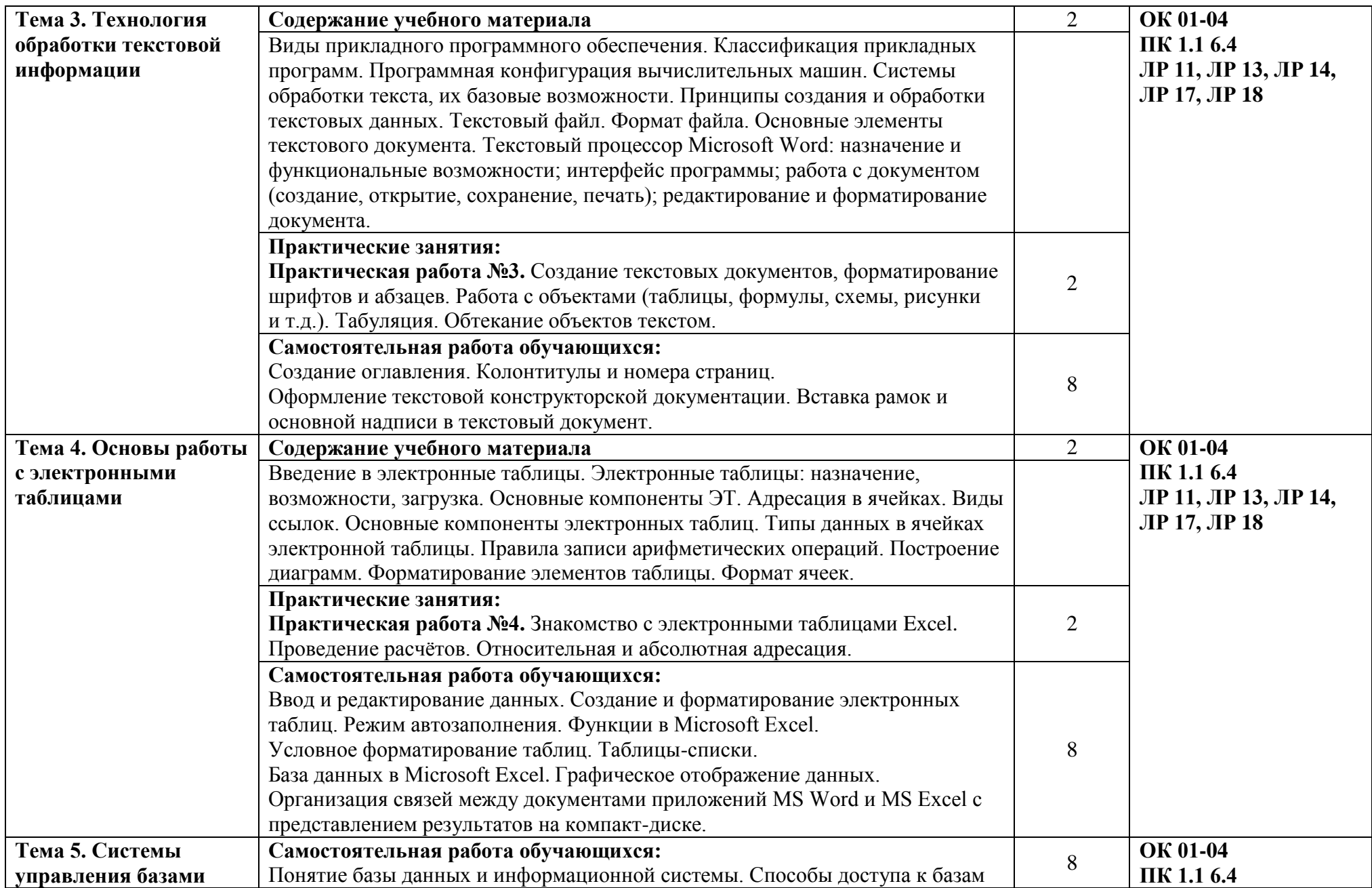

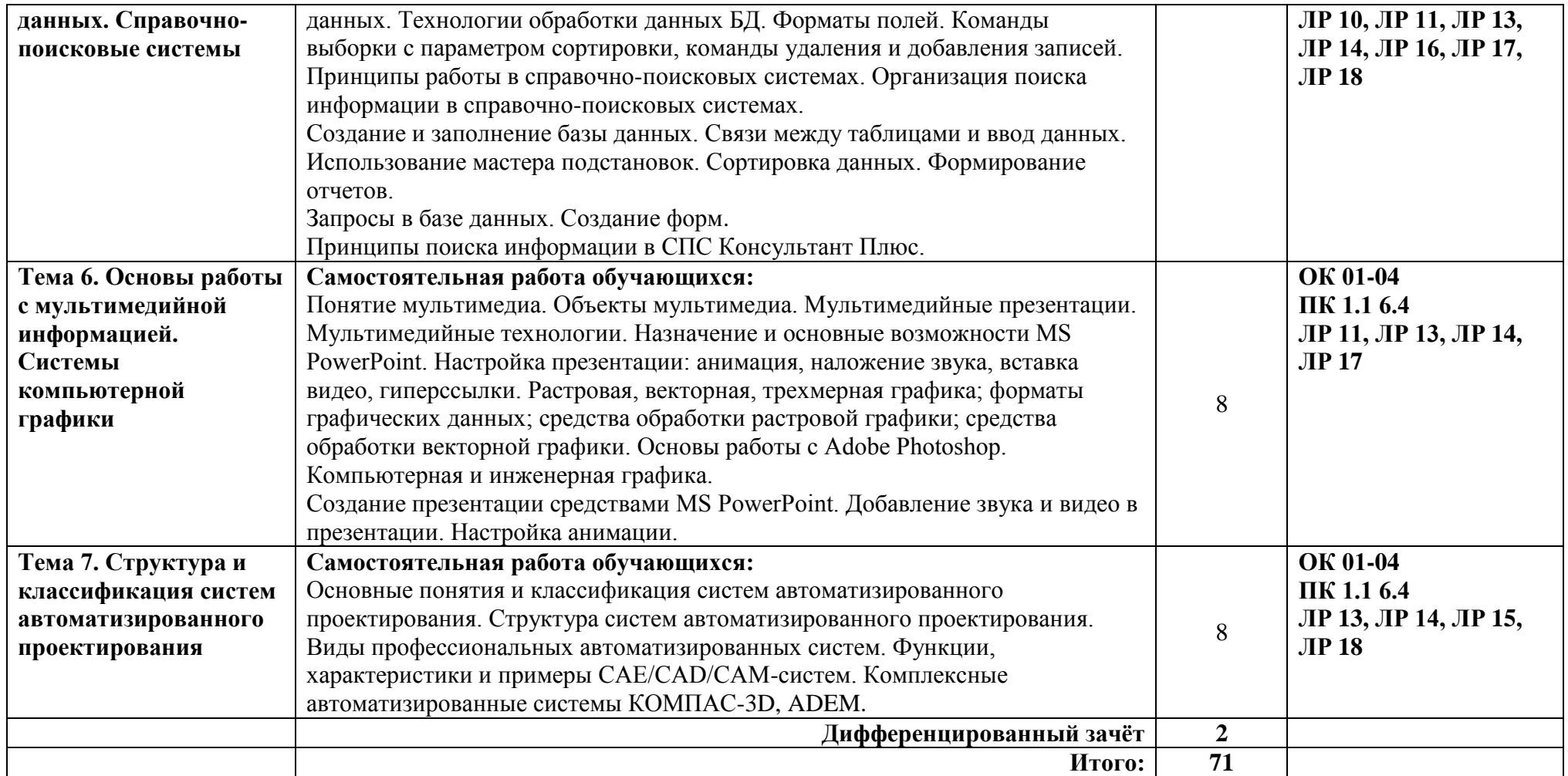

### **3. УСЛОВИЯ РЕАЛИЗАЦИИ УЧЕБНОЙ ДИСЦИПЛИНЫ**

### <span id="page-9-0"></span>**3.1. Для реализации программы учебной дисциплины должны быть предусмотрены следующие специальные помещени**я:

Кабинет информатики, оснащенный оборудованием:

- компьютеры с установленным лицензионным программным обеспечением — 15 рабочих мест;

- рабочее место преподавателя с персональным компьютером;
- комплект учебно-методической документации;
- проектор, экран;
- принтер;
- локальная сеть с выходом в глобальную сеть.

### **3.2. Информационное обеспечение реализации программы**

#### **Основные источники:**

1. Голицына О.Л., Попов И. И., Партыка Т.Л., Максимов Н.В. Информационные технологии. - М: ИД «ФОРУМ» - ИНФА-М, 2016.

2. Горев А.Э. Информационные технологии в профессиональной деятельности (автомобильный транспорт). –М.: Юрайт, 2016. – 271 с.

3. Нечушкин А.П. Основы работы в Excel 2010: учебнометодическое пособие / А.П. Нечушкин, Е.А Нечушкина, Т.О. Москаленко. - Москва: Московский Политех, 2016.

4. Нечушкин А.П. Основы работы в MICROSOFT WORD 2010. Учебно-методическое пособие / А.П. Нечушкин, Г.З. Погорелов; Московский государственный машиностроительный университет (МАМИ), Москва, 2014.

5. Фуфаев Э.В. Пакеты прикладных программ: учебное пособие для студентов средне профессионального образования. М.: Издательский центр «Академия» 2013.

### **Электронные издания (электронные ресурсы)**

1. Информатика и информационные технологии: конспект лекций. [Электронный ресурс]. — Режим доступа: [http://fictionbook.ru](http://fictionbook.ru/)

2. Современные тенденции развития компьютерных и информационных технологий: [Электронный ресурс]. — Режим доступа: [http://www.do.sibsutis.ru](http://www.do.sibsutis.ru/)

3. Электронный учебник "Информатика" [Электронный ресурс] — Режим доступа: [http://vovtrof.narod.ru](http://vovtrof.narod.ru/)

# 4. КОНТРОЛЬ И ОЦЕНКА РЕЗУЛЬТАТОВ ОСВОЕНИЯ<br>УЧЕБНОЙ ДИСЦИПЛИНЫ

<span id="page-10-0"></span>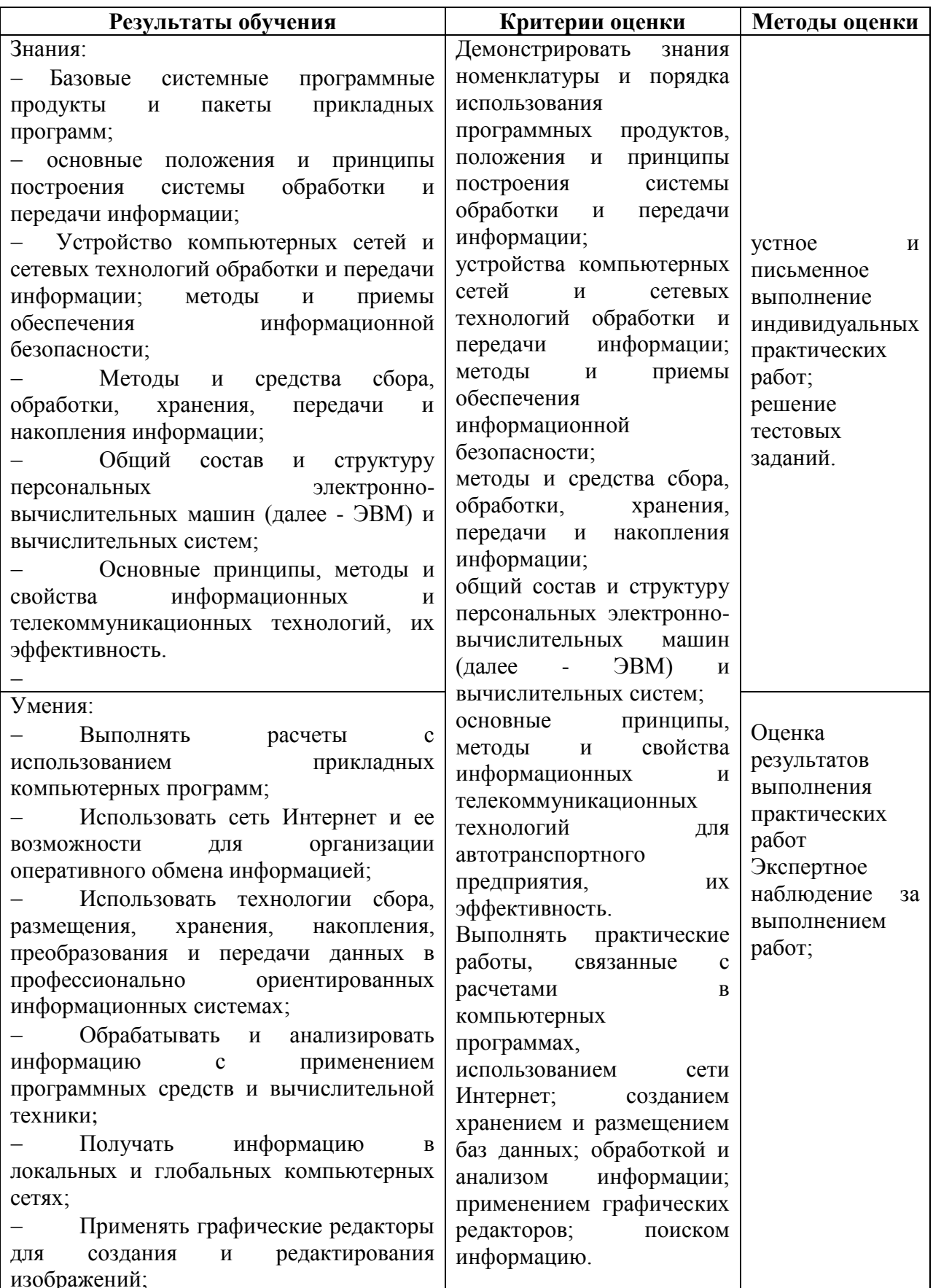

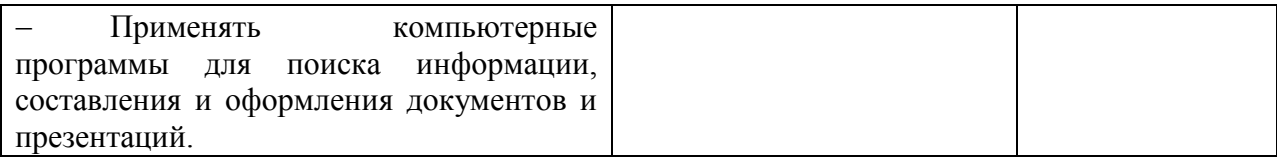

В ходе изучения дисциплины обучающиеся должны овладеть не только теоретическими знаниями, но и освоить практические умения для решения различных задач.